## □ Metwork Automation

## Software Version: 10.50

Network Automation (NA) provides an enterprise-class solution that tracks and regulates configuration and software changes across routers, switches, firewalls, load balancers, and wireless access points. To know more, visit Micro Focus Software Information Portal.

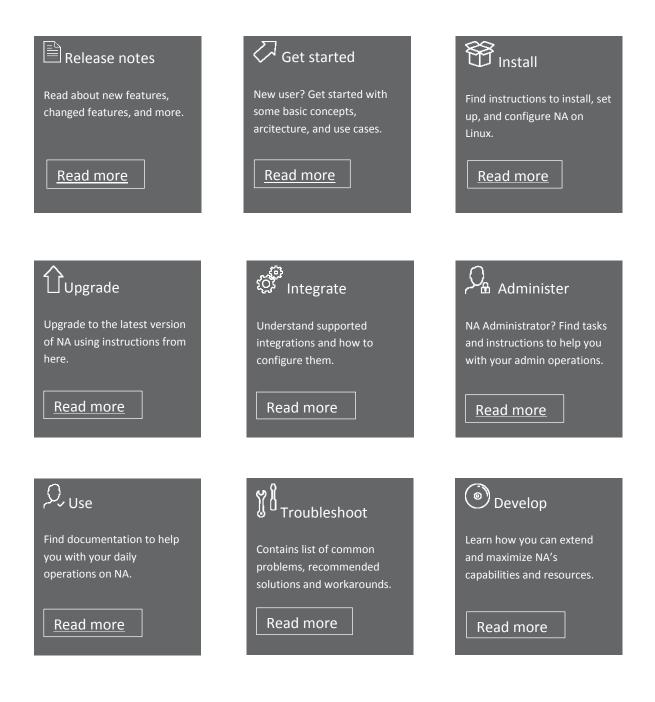